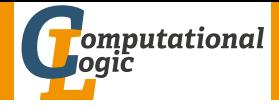

# <span id="page-0-0"></span>Logic Programming

Georg Moser

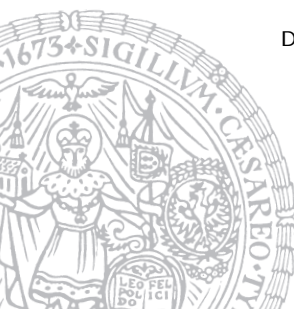

Department of Computer Science @ UIBK

Winter 2016

## <span id="page-1-0"></span>Summary of Last Lecture

```
is_map([region(a,A,[B,C,D]), region(b,B,[A,C,E]),region(c, C, [A, B, D, E, F]), region(d, D, [A, C, F]),region(e, E, [B, C, F]), region(f, F, [C, D, E]).
```

```
coloured map([Region|Regions], Colours) :-
    coloured region(Region,Colours),
    coloured map(Regions,Colours).
coloured map([],Colours).
```

```
coloured region(region(Name,Colour,Neighbours), Colours) :-
   select(Colour,Colours,Colours1),
   sublist_of(Neighbours,Colours1).
```

```
test colour(Map) :-
    is map(Map),
    is colours(Colours),
    coloured map(Map,Colours).
```
# <span id="page-2-0"></span>Outline of the Lecture

### Monotone Logic Programs

introduction, basic constructs, logic foundations, unification, semantics, database and recursive programming, termination, complexity

#### Incomplete Data Structures and Constraints

incomplete data structures, definite clause grammars, constraint logic programming, answer set programming

#### Full Prolog

semantics (revisited), correctness proofs, meta-logical predicates, cuts nondeterministic programming, efficient programs, complexity

# Outline of the Lecture

#### Monotone Logic Programs

introduction, basic constructs, logic foundations, unification, semantics, database and recursive programming, termination, complexity

#### Incomplete Data Structures and Constraints

incomplete data structures, definite clause grammars, constraint logic programming, answer set programming

#### Full Prolog

semantics (revisited), correctness proofs, meta-logical predicates, cuts nondeterministic programming, efficient programs, complexity

```
Example (parse tree)
is\_expr \ (node \ (1 \ , []) \ ). \% tree elem
is\_expr(\node(+,[ExprL,ExprR])) := % operation
     is\_expr(FxprL),
     is\_expr (ExprR).
exp r (node (1, [])) -->
     " 1".
exp(r \cdot (node (+, [Expr1, Expr2])) \rightarrow" (",
     exp(r (Expr1)),
    " +",
    exp(r (Expr2)),
     ")".
: - ph r a se ( Expr, " (1+1)" ).
:/- Xs=[-.,-,-,-], phrase (expr, Xs).
\div(-\& phrase (expr , Xs), false.
```

```
Example
seq (| \cdot | ) \rightarrow\Box \Box .
seq ([C|Cs]) \longrightarrow\lceil C \rceil,
     seq(Cs).
: − ph r a s e ( s e q ( [1, 2, 3, 4] ), X s ), X s = [1, 2, 3, 4].
: phrase (seq ('abcd'), 'abcd').
invseq([]) \longrightarrow % aka reverse
     \prod .
in v seq ([C|Cs]) \longrightarrowinvesting (s).
      [CI].
```

```
: phrase (invseq ('abcd'), Xs), Xs = 'dcba'.
```

```
p a lindrom \rightarrowseq(Xs),
     invseq(Xs).
palindrom \rightarrowseq(Xs),
      \lceil - \rceil,
     invseq(Xs).
```

```
: — phrase (palindrom, 'abba ').
```

```
p a lindrom 2 \rightarrow [].
p a lindrom 2 \rightarrow [_{-}].
p a lindrom 2 -\rightarrow[X],
       palindrom<sub>2</sub>,
       [X] .
```
#### Example (genome sequencing)

- $base \rightarrow "A".$ base  $\rightarrow$  "C". %  $\vee$  Cytosin  $base \longrightarrow "G".$ base  $\rightarrow$  "T". % Tymin
- basen  $-\gt$  "". basen --> base, basen.

```
tan dem repeat (Alpha) -->
     seq (Alpha), seq (Alpha),
     \{ \text{dif(Alpha}, []) \}.
```

```
subseq-tandem repeat (Alpha) \rightarrowseq( Prefix ).
    tandem repeat (Alpha).
    seq( -Suffix).
```
: – genom ( Gen ), phrase ( subseq\_tandemrepeat ( Alpha ), Gen ),  $Alpha = 'TGA'$ .

#### <span id="page-8-0"></span>Example

```
number pair(pair(X,Y)) :=is_number(X),
    is_{-}number(Y).
```
:  $-$  numberpair (pair (s(s(0)), s(0))). %: – numberpair (pair  $(A, B)$ ),  $A = s(s(0))$ ,  $B = s(s(s(0)))$ .

#### Example

```
number pair(pair(X,Y)) :=is_number(X),
    is_number(Y).
```
:  $-$  numberpair ( pair ( s  $(s(0))$  , s  $(0)$  ) ). %: $-$  numberpair  $(pair(A,B))$ ,  $A = s(s(0))$ ,  $B = s(s(s(0)))$ .

#### Example

```
number pair D (pair (X,Y)) :=is_{\text{-}}n um ber (Z),
     plus(X, Y, Z).
```
:  $-$  numberpair  $D$  ( pair  $(s(s(0))$ ,  $s(0))$ ).

: – numberpair D (pair  $(A, B)$ ),  $A = s(s(0))$ ,  $B = s(s(s(0)))$ .

### <span id="page-10-0"></span>Definition

- a cryptarithmetic problem is a puzzle in which each letter represents a unique digit  $\leq 9$
- the object is to find the value of each letter
- first digit cannot be 0

### Definition

- a cryptarithmetic problem is a puzzle in which each letter represents a unique digit  $\leq 9$
- the object is to find the value of each letter
- first digit cannot be 0

$$
\begin{array}{c}\n S \ E \ N \ D \\
 \hline\n \quad \text{MO } R \ E \\
 \text{MO } N \ E \ Y\n\end{array} +
$$

### Definition

- a cryptarithmetic problem is a puzzle in which each letter represents a unique digit  $\leq 9$
- the object is to find the value of each letter
- first digit cannot be 0

$$
\begin{array}{c}\nS \ E \ N \ D \\
M \ O \ R \ E \\
1 \ O \ N \ E \ Y\n\end{array} +
$$

### Definition

- a cryptarithmetic problem is a puzzle in which each letter represents a unique digit  $\leq 9$
- the object is to find the value of each letter
- first digit cannot be 0

$$
\begin{array}{c}\nS \in \mathsf{N} \, \mathsf{D} \\
1 \, \mathsf{O} \, \mathsf{R} \, \mathsf{E} \\
1 \, \mathsf{O} \, \mathsf{N} \, \mathsf{E} \, \mathsf{Y}\n\end{array} +
$$

### Definition

- a cryptarithmetic problem is a puzzle in which each letter represents a unique digit  $\leq 9$
- the object is to find the value of each letter
- first digit cannot be 0

$$
\begin{array}{c}\nS E N D \\
1 0 R E \\
1 0 N E Y\n\end{array} +
$$

### Definition

- a cryptarithmetic problem is a puzzle in which each letter represents a unique digit  $\leq 9$
- the object is to find the value of each letter
- first digit cannot be 0

$$
\begin{array}{c}\n9 \text{ E} \text{ N} \text{ D} \\
1 \text{ 0} \text{ R} \text{ E} \\
1 \text{ 0} \text{ N} \text{ E} \text{ Y}\n\end{array}
$$

### Definition

- a cryptarithmetic problem is a puzzle in which each letter represents a unique digit  $\leq 9$
- the object is to find the value of each letter
- first digit cannot be 0

$$
\begin{array}{c}\n9 \text{ E} \text{ N} \text{ D} \\
1 \text{ 0} \text{ 8} \text{ E} \\
1 \text{ 0} \text{ N} \text{ E} \text{ Y}\n\end{array}
$$

### Definition

- a cryptarithmetic problem is a puzzle in which each letter represents a unique digit  $\leq 9$
- the object is to find the value of each letter
- first digit cannot be 0

$$
\begin{array}{ccccc}\n9 & 5 & N & D \\
1 & 0 & 8 & 5 \\
\hline\n1 & 0 & N & 5 & Y\n\end{array} +
$$

### Definition

- a cryptarithmetic problem is a puzzle in which each letter represents a unique digit  $\leq 9$
- the object is to find the value of each letter
- first digit cannot be 0

$$
\begin{array}{r} 9567 \\ 1085 \\ \hline 10652 \end{array} +
$$

### First Attempt

generate and test

```
s o l v e ([S, E, N, D], [M, O, R, E], [M, O, N, E, Y]] ) :=Digits = [D, E, M, N, O, R, S, Y],
        Carries = [C1, C2, C3, C4],
        s e l e c t s ( \Box pig its, [0, 1, 2, 3, 4, 5, 6, 7, 8, 9] ),
        members (Carries, [0, 1]),
       M = = \sqrt{4}0 + 10 * C4 = 5 + M + C3.
       N + 10 * C3 = F + 0 + C2E + 10 * C2 = = N + R + C1.
       Y + 10 * C1 = 1 = D + E.
       M > 0, S > 0.
: solve (X),
X = [[9, 5, 6, 7], [1, 0, 8, 5], [1, 0, 6, 5, 2]].
```

```
very inefficient
?- time (solve (X)).
% 133.247.057 inferences.
% 7.635 CPU in 7.667 seconds (100% CPU, 17452690 Lips)
X = [[9, 5, 6, 7], [1, 0, 8, 5], [1, 0, 6, 5, 2]]
```

```
very inefficient
?- time (solve (X)).
% 133,247,057 inferences,
% 7.635 CPU in 7.667 seconds (100% CPU, 17452690 Lips)
X = [[9, 5, 6, 7], [1, 0, 8, 5], [1, 0, 6, 5, 2]]
```
#### explanation

- generate-and-test in it's purest form
- all guesses are performed before the constraints are checked
- arithmetic checks cannot deal with variables

```
very inefficient
? = time (solve (X)).
% 133,247,057 inferences,
% 7.635 CPU in 7.667 seconds (100% CPU, 17452690 Lips)
X = [[9, 5, 6, 7], [1, 0, 8, 5], [1, 0, 6, 5, 2]]
```
#### explanation

- generate-and-test in it's purest form
- all guesses are performed before the constraints are checked
- arithmetic checks cannot deal with variables

#### improvement

- move testing into generating
- destroys clean structure of program

```
very inefficient
? = time (solve (X)).
% 133,247,057 inferences,
% 7.635 CPU in 7.667 seconds (100% CPU, 17452690 Lips)
X = [[9, 5, 6, 7], [1, 0, 8, 5], [1, 0, 6, 5, 2]]
```
#### explanation

- generate-and-test in it's purest form
- all guesses are performed before the constraints are checked
- arithmetic checks cannot deal with variables

#### improvement

- move testing into generating
- destroys clean structure of program
- any other ideas?

# <span id="page-24-0"></span>Constraint Logic Programming

Definitions (CLP on finite domains)

- use\_module(library(clpfd)) loads the clpfd library
- Xs ins N  $\ldots$  M specifies that all values in Xs must be in the given range
- all\_different(Xs) specifies that all values in  $X_s$  are different
- label  $(Xs)$  all variables in  $Xs$  are evaluated to become values
- $#=$ ,  $# \equiv$ ,  $# \gt$ , ... like the arithmetic comparison operators, but may contain (constraint) variables

# Constraint Logic Programming

Definitions (CLP on finite domains)

- use\_module(library(clpfd)) loads the clpfd library
- Xs ins N  $\ldots$  M specifies that all values in Xs must be in the given range
- all\_different(Xs) specifies that all values in  $X_s$  are different
- label  $(Xs)$  all variables in  $Xs$  are evaluated to become values
- $\#=$   $\# \equiv \# \succ$ ... like the arithmetic comparison operators, but may contain (constraint) variables

#### standard approach

- load the library
- specify all constraints
- call label to start efficient computation of solutions

# Second Attempt

#### constraint logic program

```
s o l v e ([S, E, N, D], [M, O, R, E], [M, O, N, E, Y]] ) :=Digits = [D, E, M, N, O, R, S, Y],Carries = [C1, C2, C3, C4],
      Digits ins 0 \ldots 9, all-different (Digits),
      Carries ins 0 \ldots 1.
      M # C4.
      O + 10 * C4 \neq S + M + C3N + 10 * C3 \n\# E + O + C2E + 10 * C2 \neq N + R + C1,
      Y + 10 * C1 \neq D + E,
      M \# > 0, S \# > 0,
      label (Digits).
```
#### <span id="page-27-0"></span>8 queens

```
queens (Xs) : - template (Xs), solution (Xs).
template ([1 / 21, 2 / 2, 3 / 2, 3/2, 4 / 2, 4]5/ Y5, 6/ Y6, 7/ Y7, 8/ Y8]).
solution ( [] ).
solution ([X/Y] Others ] :-
          solution (Others),
          member (Y, [1, 2, 3, 4, 5, 6, 7, 8]),
          noattack(X/Y, Other).
noattack([-, []).no{\texttt{attack}}({\sf X/Y}, {\sf [X1/Y1\,|\,O{\texttt{thers}}\,]) \; : -Y = = Y1.
         Y1 - Y = = \pm 1 - X,
          Y1 - Y = = \ = X - X1noattach(X/Y, Others).
```

```
n-queens (using clp)
n queens (N, Qs): −
          length(Qs, N),
         Qs ins 1 \ldots N, all different (Qs),
          constant_queens (Qs),
          label(Qs).
const raint queens ( [] ).
constraint queens ([Q|Q<sub>s</sub>]) :-
          noattack(Q,Qs,1),
          const raint queness (Qs).
noattach(, |, |, |).
noattach(X, [Q|Q<sub>S</sub>], N) :-
         X \# = Q+N,
         X \# \models Q-N,
         M is N+1.
          noattack(X,Qs,M).
```
### <span id="page-29-0"></span>Definition

- Sudoku is a well-known logic puzzle; usually played on a  $9 \times 9$  grid
- $\forall$  cells: cells  $\in \{1, \ldots, 9\}$
- ∀ rows: all entries are different
- ∀ colums: all entries are different
- ∀ blocks: all entries are different

### Definition

- Sudoku is a well-known logic puzzle; usually played on a  $9 \times 9$  grid
- $\forall$  cells: cells  $\in \{1, \ldots, 9\}$
- ∀ rows: all entries are different
- ∀ colums: all entries are different
- ∀ blocks: all entries are different

```
Main Loop (using clp)
sudoku ( Puzzle) :-
         show (Puzzle).
         flatten (Puzzle, Cells),
         Cells ins 1 \ldots 9.
         rows (Puzzle),
         cols (Puzzle),
         blocks (Puzzle),
         label (Cells),
         show (Puzzle).
```
### auxiliary predicates

- $flatten/2$  flattens a list
- show/1 prints the current puzzle

### auxiliary predicates

- flatten/2 flattens a list
- show/1 prints the current puzzle

```
row/1
rows \left( \begin{bmatrix} 1 \end{bmatrix} \right).
rows ([R|Rs]) :-
               all_different(R), rows(Rs).
```
### auxiliary predicates

- flatten/2 flattens a list
- show/1 prints the current puzzle

```
row/1
rows (\lceil \rceil).
rows (\lceil R \rceil Rs \rceil) : –
             all\_different(R), rows (Rs).
```

```
row/1 (alternative)
```

```
rows(Rs) : - maplist (all distinct, Rs).
```

```
cols/1
cols ([[]]_{-}]).
cols (\lceil[X1 | R1],
         [X2 | R2],
         [X3 | R3],
         [X4 | R4],
         [X5 | R5],
         [X6 | R6],
         [X7 | R7],
         [X8 | R8],
         [X9 | R9]] ) :-
           a II = d ifferent ([X1, X2, X3, X4, X5, X6, X7, X8, X9]),
           c o l s ([R1, R2, R3, R4, R5, R6, R7, R8, R9]).
```

```
cols/1
cols ([[]] \_.
cols (\lceil[X1 | R1],
        [X2 | R2],
        [X3 | R3],
        [X4 | R4],
        [X5 | R5],
        [X6 | R6],
        [X7 | R7],
        [X8 | R8],
        [X9 | R9]] ) :-
           all_different ([X1, X2, X3, X4, X5, X6, X7, X8, X9]),
           c o l s ([R1, R2, R3, R4, R5, R6, R7, R8, R9]).
```
cols/1 (alternative)

use maplist/2

```
blocks/1
blocks ([]).
blocks ([[]], [] , [] \rvert Rs]) := \text{blocks}(Rs).
blocks ([X1, X2, X3 | R1],[X4, X5, X6 | R2],[ X7, X8, X9 | R3] | Rs ] :-
           a II \_ d ifferent ([X1, X2, X3, X4, X5, X6, X7, X8, X9]),
           b locks ([R1, R2, R3 | Rs]).
```

```
blocks/1
blocks ([]).
blocks ([[]], [] , [] \rvert Rs]) := \text{blocks}(Rs).
blocks ([X1, X2, X3 | R1],[X4, X5, X6 | R2],
           [X7, X8, X9 | R3] |Rs] :-
           a II _{-} d ifferent ( [X1, X2, X3, X4, X5, X6, X7, X8, X9] ),
           b locks ([R1, R2, R3 | Rs]).
```

```
:− sudoku ( [ [ 1 , , , , , , , , ] ,
                          \begin{bmatrix} 1 & 0 & 0 \\ 0 & 0 & 0 \\ 0 & 0 & 0 \\ 0 & 0 & 0 \\ 0 & 0 & 0 \\ 0 & 0 & 0 \\ 0 & 0 & 0 \\ 0 & 0 & 0 \\ 0 & 0 & 0 \\ 0 & 0 & 0 \\ 0 & 0 & 0 \\ 0 & 0 & 0 \\ 0 & 0 & 0 & 0 \\ 0 & 0 & 0 & 0 \\ 0 & 0 & 0 & 0 \\ 0 & 0 & 0 & 0 \\ 0 & 0 & 0 & 0 & 0 \\ 0 & 0 & 0 & 0 & 0 \\ 0 & 0 & 0 & 0 & 0 \\ 0 & 0 & 0 & 0 & [-, -, -, 5, -, -, -, -, 4],[-, 3, -,-,-,-,-,-,-,-][7, 5, -,-,-,-,-,-,-,-][-, -, -, -, -, -, 9, 6, -, -][-, 4, -,-,-,-, 6, -,-,-,-]\left[ \begin{array}{c} 1, & -1, & -1, & -1, & -1, & -1, \\ -1, & -1, & -1, & -1, & -1, & -1 \end{array} \right][-, -, -, -, -, 1, -, 3, -]].
```
# Wrong Solutions

## Example

 $/*$  A farmer has chicken and cows with in total 24 legs and 9 heads. How many chicken and cows does the farmer own?  $*/$ 

# Wrong Solutions

### Example

 $/*$  A farmer has chicken and cows with in total 24 legs and 9 heads. How many chicken and cows does the farmer own?  $*/$ 

```
Example
s o l v e _ r i d d l e ( Hens , Cows ) : —
    4 * Cows + 2 * Hens #2 24,
    Cows + Hens \# 9,
    Cows #>= 0,
    Hens #>= 0.
: - solve_riddle (Hens, Cows), Hens=6, Cows=3.
solve\_riddle2 (Hens, Cows) :-
    4 * Cows + 2 * Hens \# 24.
    Cows + Hens # 9.
: - solve_riddle2 (Hens, Cows), Hens=6, Cows=3.
```